## **Логические основы компьютеров**

**1**

- **§ 19. Логические операции**
- **§ 20. Диаграммы**
- **§ 21. Упрощение логических выражений**

**Логические основы компьютеров**

## **§ 19. Логические операции**

#### **Обозначение высказываний**

- **A**  Сейчас идет дождь.
- **B**  Форточка открыта.

!

**простые высказывания (элементарные)**

 **Любое высказывание может быть ложно (0) или истинно (1).**

**Составные высказывания** строятся из простых с помощью логических связок (операций) «**и»**, «**или»**, «**не»**, «**если … то»**, «**тогда и только тогда»** и др.

- **A и B**  Сейчас идет дождь и открыта форточка.
- **A или не B** Сейчас идет дождь или форточка закрыта.
- **если A, то B** Если сейчас идет дождь, то форточка открыта.

**A тогда и только тогда, когда B** Дождь идет тогда и только тогда, когда открыта форточка.

#### **Операция НЕ (инверсия)**

Если высказывание **A** истинно, то «**не А»** ложно, и наоборот.

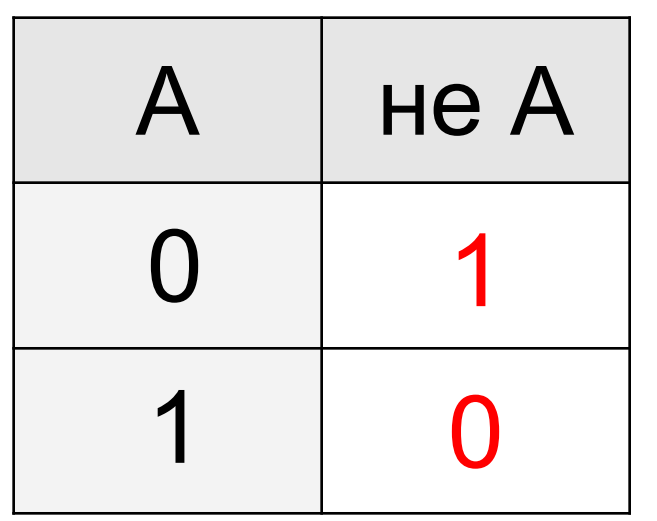

также  $A, \neg A$ , **not A** (Паскаль), **! A** (Си)

> **таблица истинности**  операции НЕ

**Таблица истинности логического выражения Х** – это таблица, где в левой части записываются все возможные комбинации значений исходных данных, а в правой – значение выражения Х для каждой комбинации.

#### **Операция И (логическое умножение, конъюнкция)**

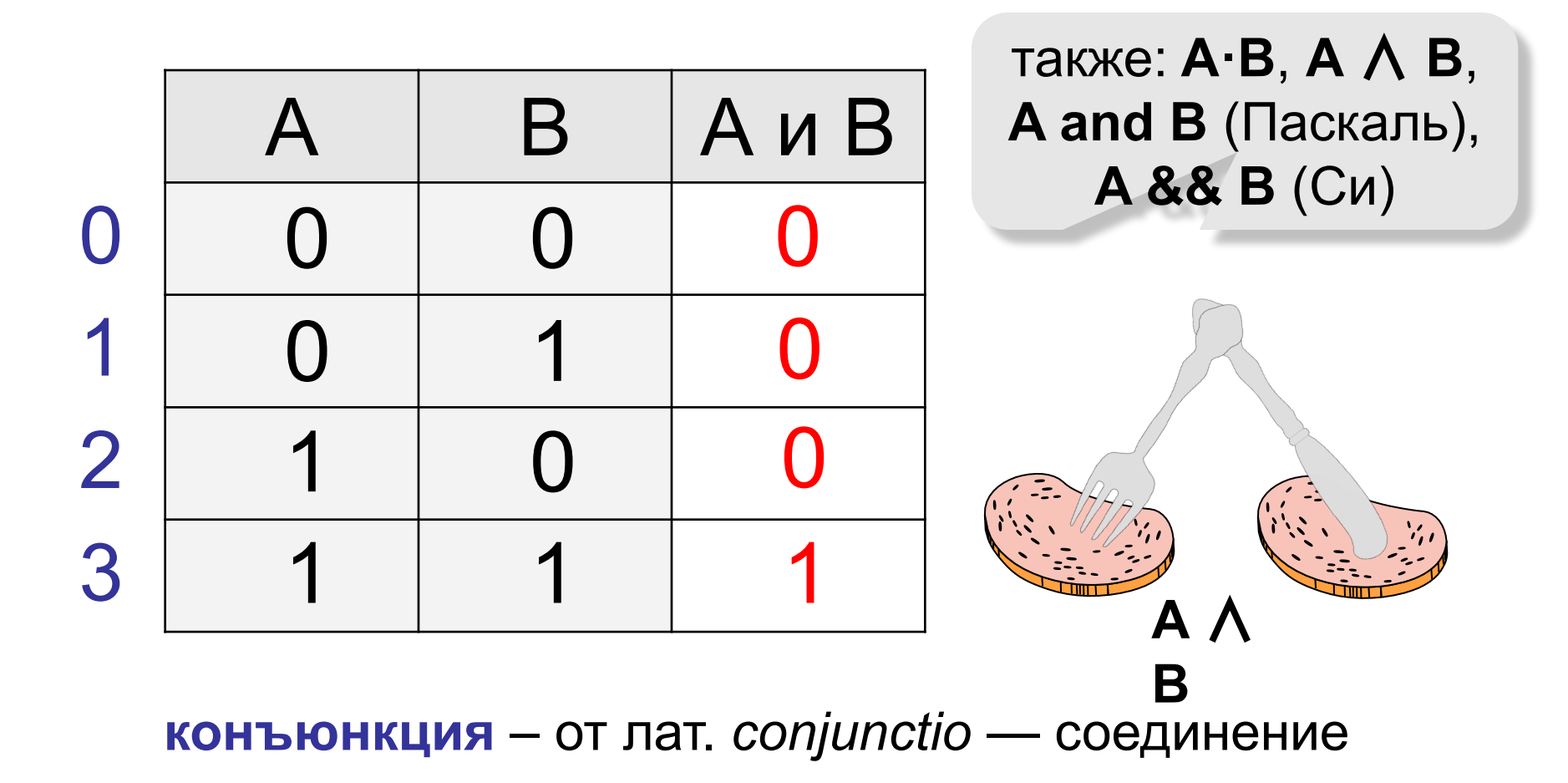

#### **Операция ИЛИ (логическое сложение, дизъюнкция)**

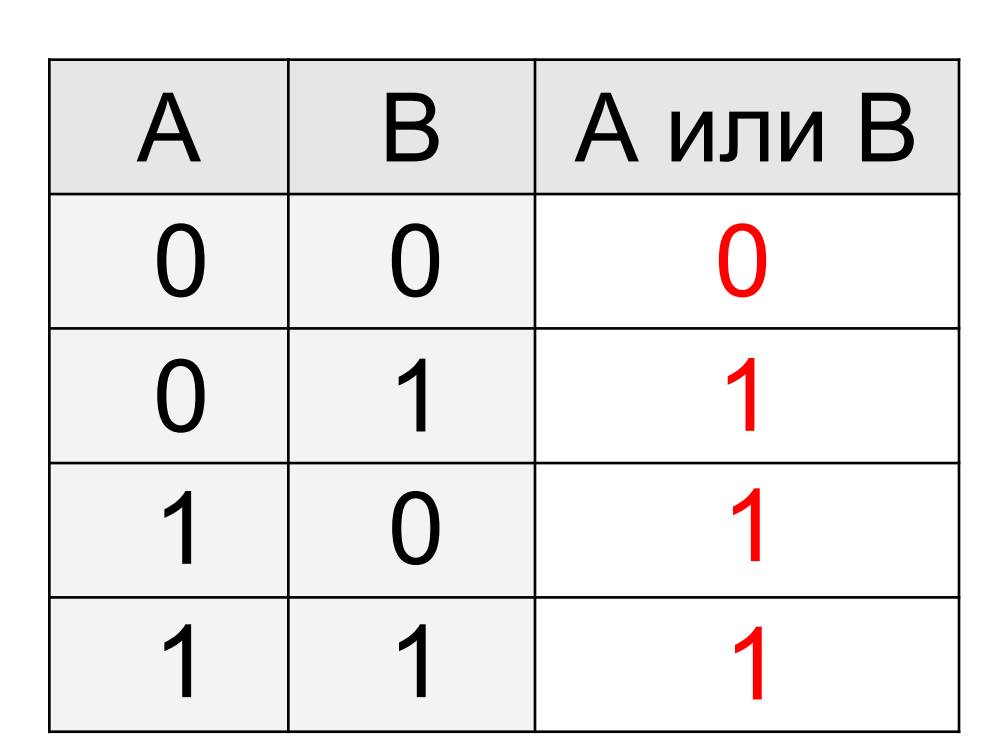

также: **A+B**, **A** ∨ **B**, **A or B** (Паскаль), **A || B** (Си)

**дизъюнкция** – от лат. *disjunctio* — разъединение

*В таблице приведены запросы к поисковому серверу. Расположите номера запросов в порядке возрастания количества страниц, которые найдет поисковый сервер по каждому запросу. Для обозначения логической операции «ИЛИ» в запросе используется символ* |*, а для логической операции «И» – &.*

- 1) **принтеры & сканеры & продажа**
- 2) **принтеры & продажа**
- 3) **принтеры | продажа**
- 4) **принтеры | сканеры | продажа**

## **1 2 3 4**

#### **Импликация («если …, то …»)**

Высказывание «**A** → **B»** истинно, если не исключено, что из **А** следует **B**.

- **A** «Работник хорошо работает».
- **B** «У работника хорошая зарплата».

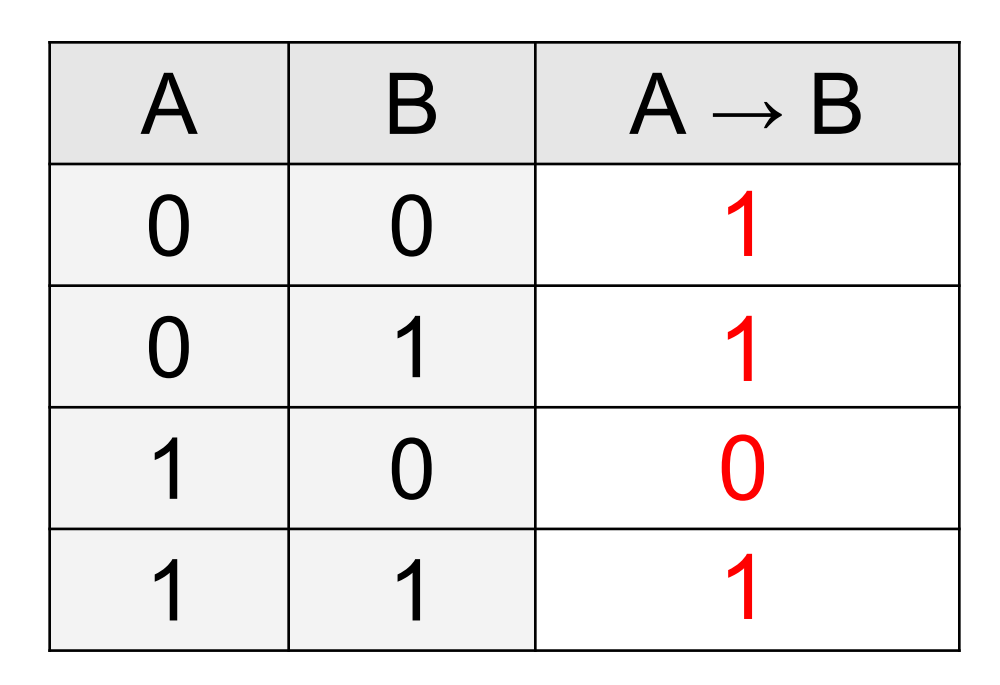

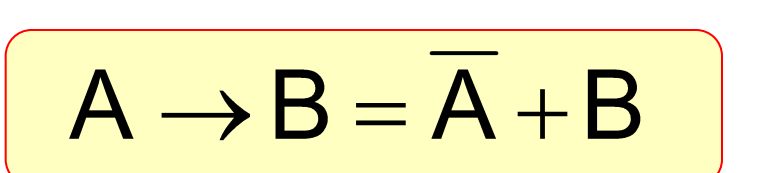

#### **Импликация («если …, то …»)**

«Если Вася идет гулять, то Маша сидит дома».

- **A** «Вася идет гулять».
- **B** «Маша сидит дома».

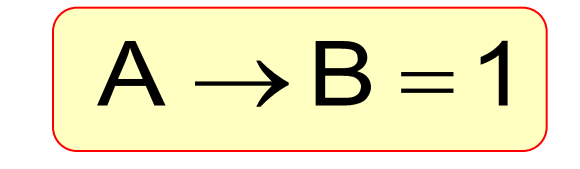

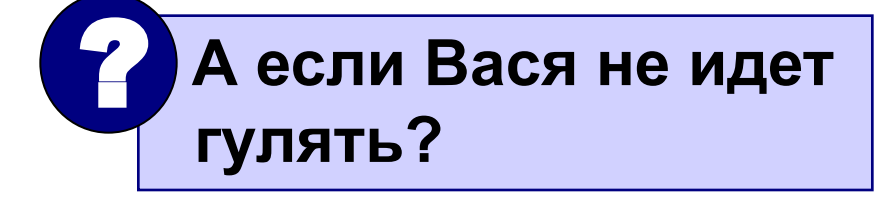

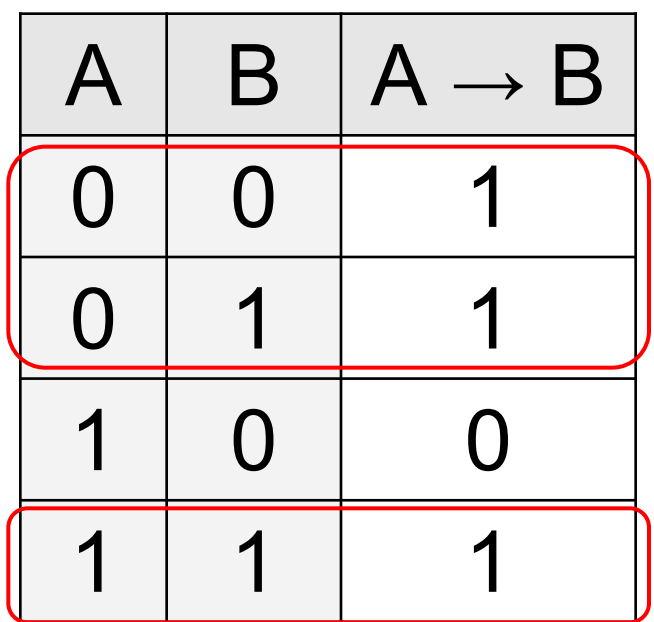

Маша может пойти гулять (B=0), а может и не пойти (B=1)!

#### **Эквивалентность («тогда и только тогда, …»)**

Высказывание «**A ↔ B»** истинно тогда и только тогда, когда **А** и **B** равны.

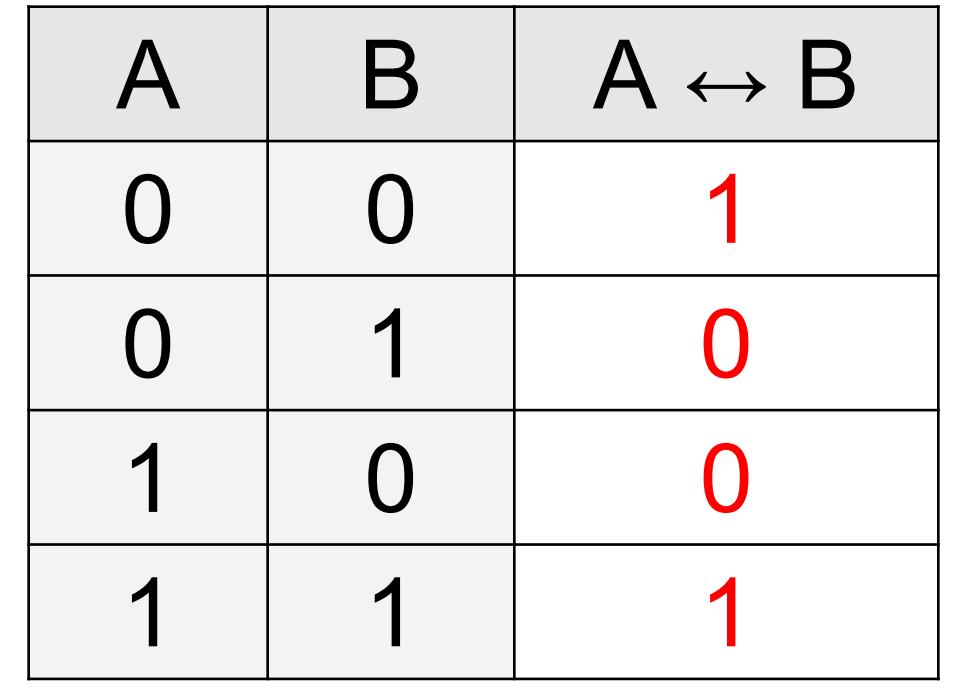

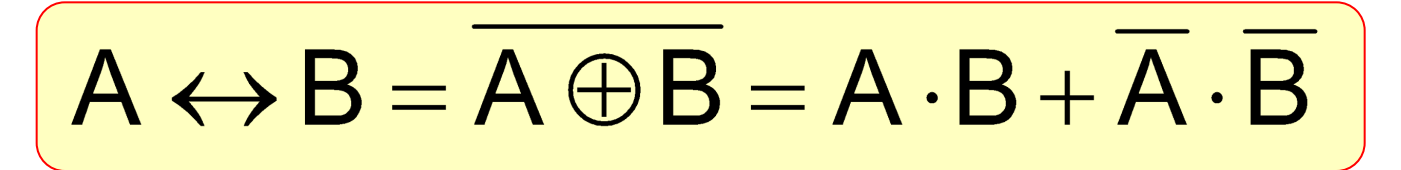

## **Базовый набор операций**

#### С помощью операций **И, ИЛИ** и **НЕ** можно реализовать любую логическую операцию.

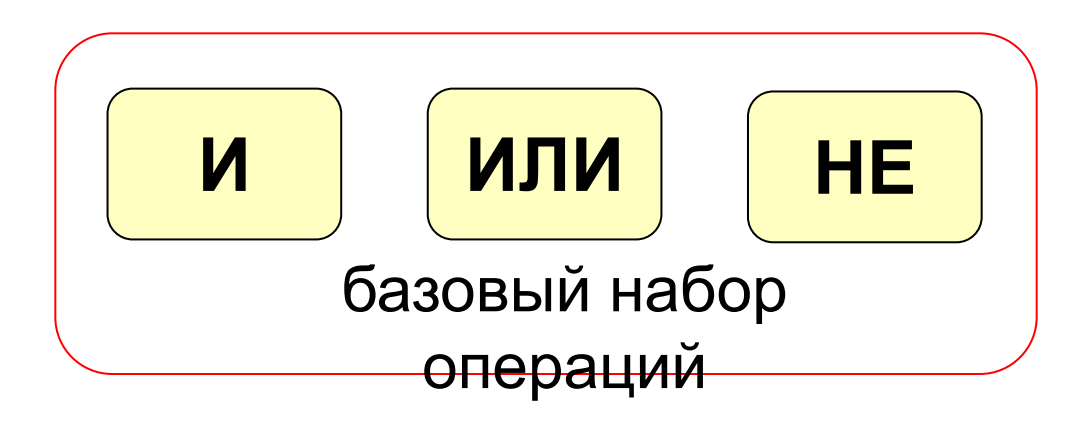

 **Сколько всего существует логических операций с двумя переменными?** ?

## *Импликацию* **можно выразить через**  *дизъюнкцию* **и** *отрицание***:**

# $A \rightarrow B = A \vee B$

## *Эквиваленцию* **можно выразить через** *отрицание***,** *дизъюнкцию* **и**  *конъюнкцию***:**

$$
A \leftrightarrow B = (\overline{A} \lor B) \& (\overline{B} \lor A)
$$

#### **Формализация**

Прибор имеет три датчика и может работать, если два из них исправны. Записать в виде формулы ситуацию «авария».

- **A** «Датчик № 1 неисправен».
- **B** «Датчик № 2 неисправен».
- **C** «Датчик № 3 неисправен». **!**

#### **Аварийный сигнал**:

- **X** «Неисправны два датчика».
- **X** «Неисправны датчики № 1 **и** № 2» **или**

«Неисправны датчики № 1 **и** № 3» **или**

«Неисправны датчики № 2 **и** № 3».

$$
X = A \cdot B + A \cdot C + B \cdot C
$$

логическая

 **Формализация** – это

переход к записи на

формальном языке!

формула

**14**

#### **Вычисление логических выражений**

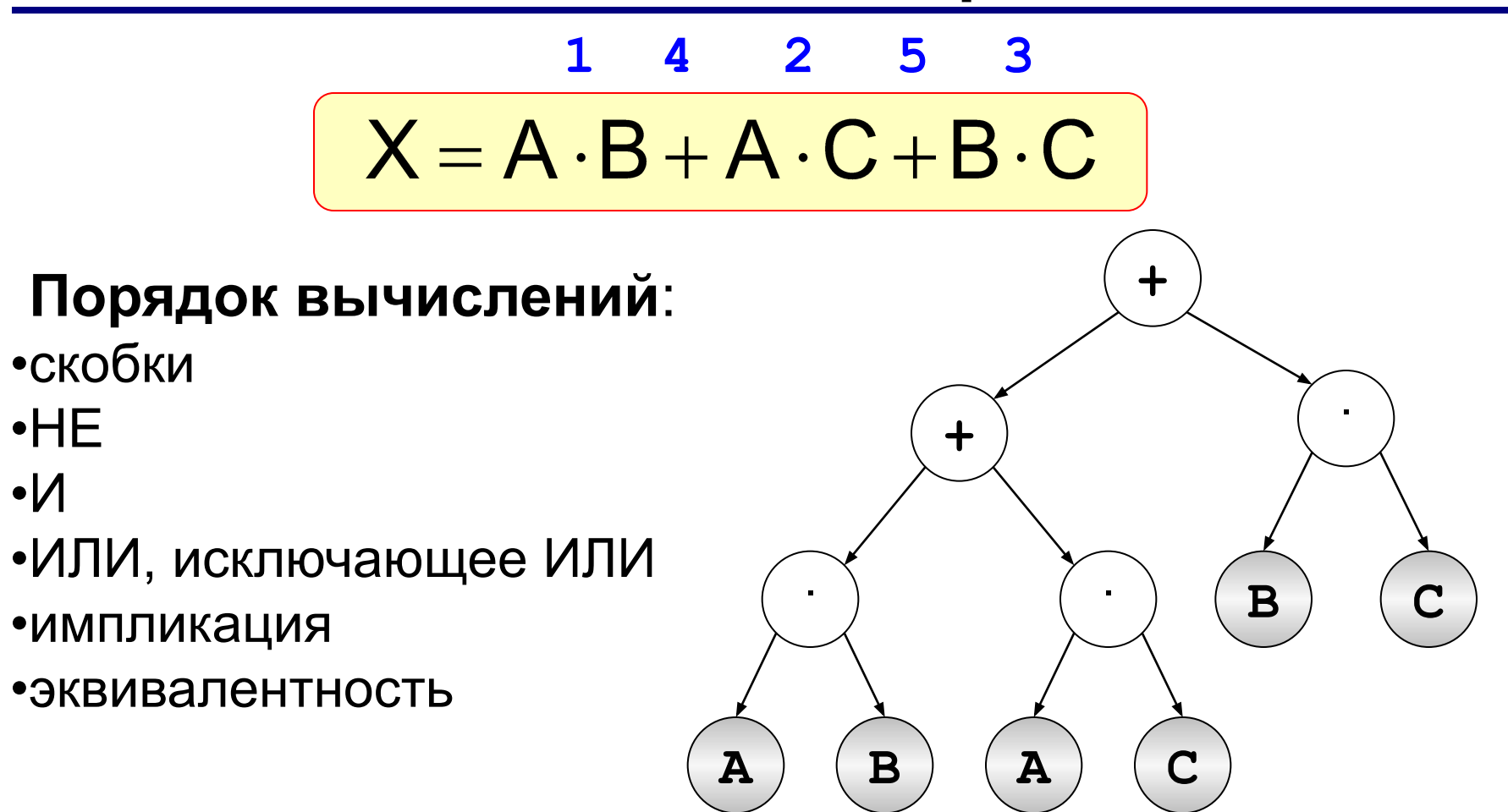

Порядок выполнения логических операций

- 1. Действия в скобках.
- 2. Инверсия, конъюнкция, дизъюнкция, импликация, эквивалентность, сложение по модулю 2.

## Построение таблиц истинности для логических функций

*Алгоритм построения таблицы истинности:*

- 1. Определить *количество наборов входных переменных* - всевозможных сочетаний значений переменных, входящих в выражения, по формуле: *Q=2<sup>n</sup>* , где n - количество входных переменных. Оно определяет количество строк таблицы.
- 2. Внести в таблицу все наборы входных переменных.
- 3. Определить количество логических операций и последовательность их выполнения.
- 4. Заполнить столбцы результатами выполнения логических операций в обозначенной последовательности.

## Размеры таблицы

- 1. Количество строк = 2<sup>n</sup>,
- где n количество логических переменных.
- 2. Количество столбцов = количество переменных + количество логических операций.

#### **Составление таблиц истинности**

$$
X = A \cdot B + \overline{A} \cdot B + \overline{B}
$$

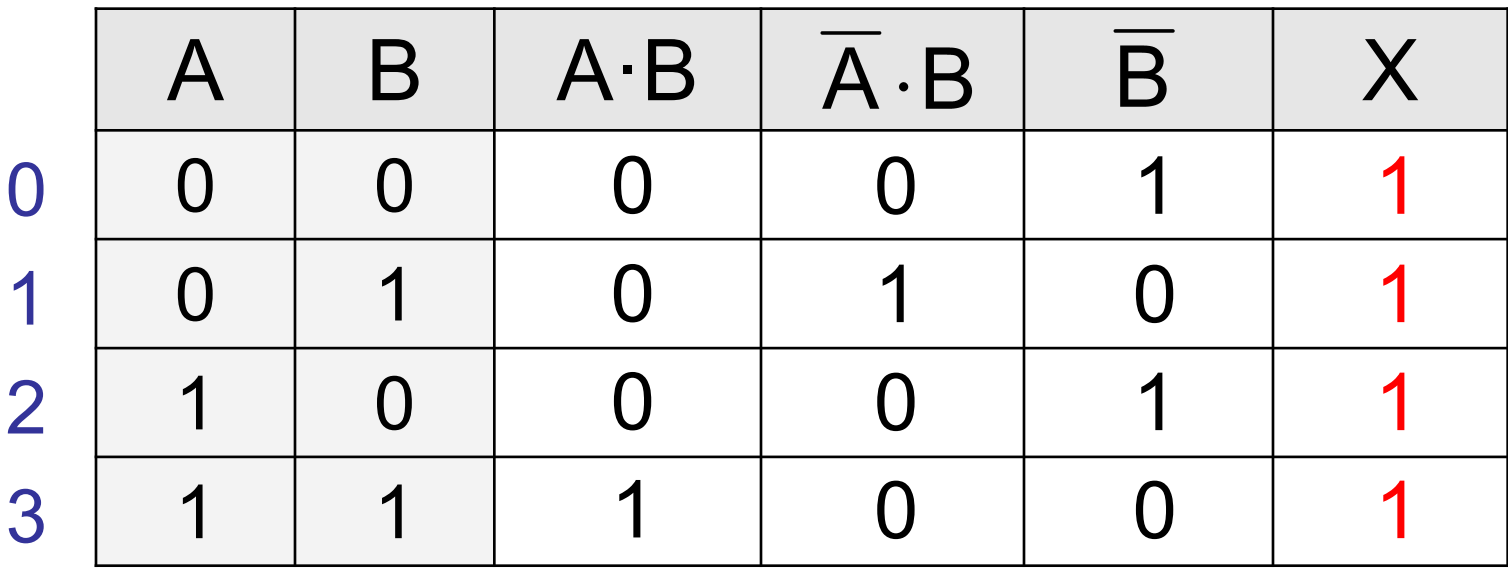

Логические выражения могут быть:

- **• тождественно истинными** (всегда 1, тавтология)
- **• тождественно ложными** (всегда 0, противоречие)
- **• вычислимыми** (зависят от исходных данных)

#### **Составление таблиц истинности**

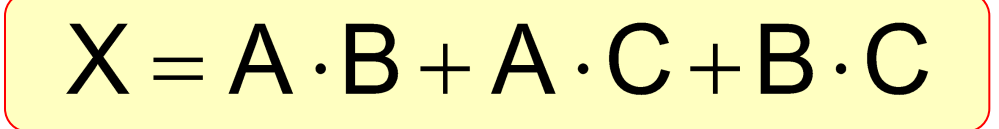

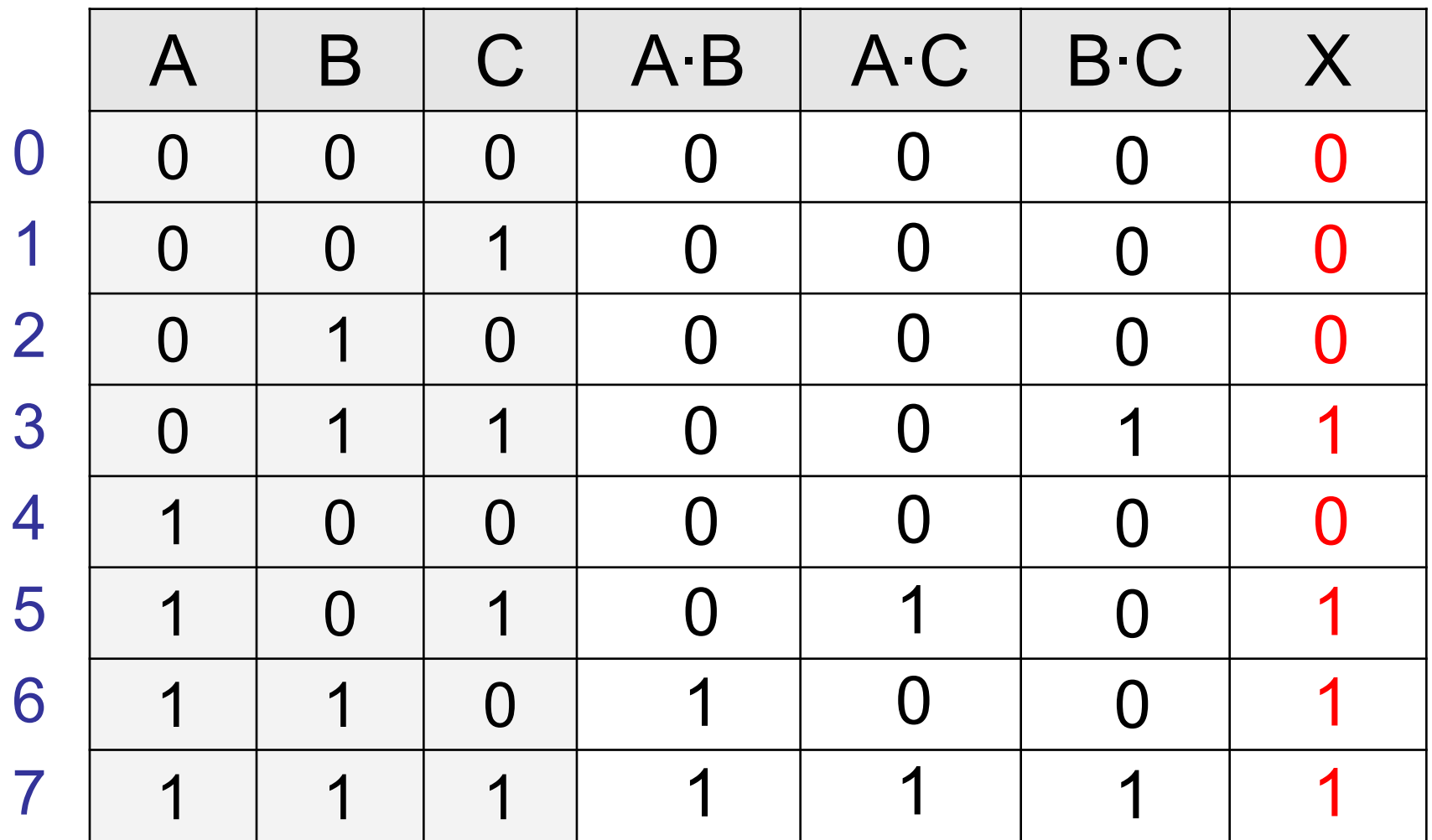

#### **Задание: составить таблицы истинности**

Составить таблицу истинности для формулы  $F(A,B)=(A\vee B)\wedge(\overline{A}\vee B)$ 

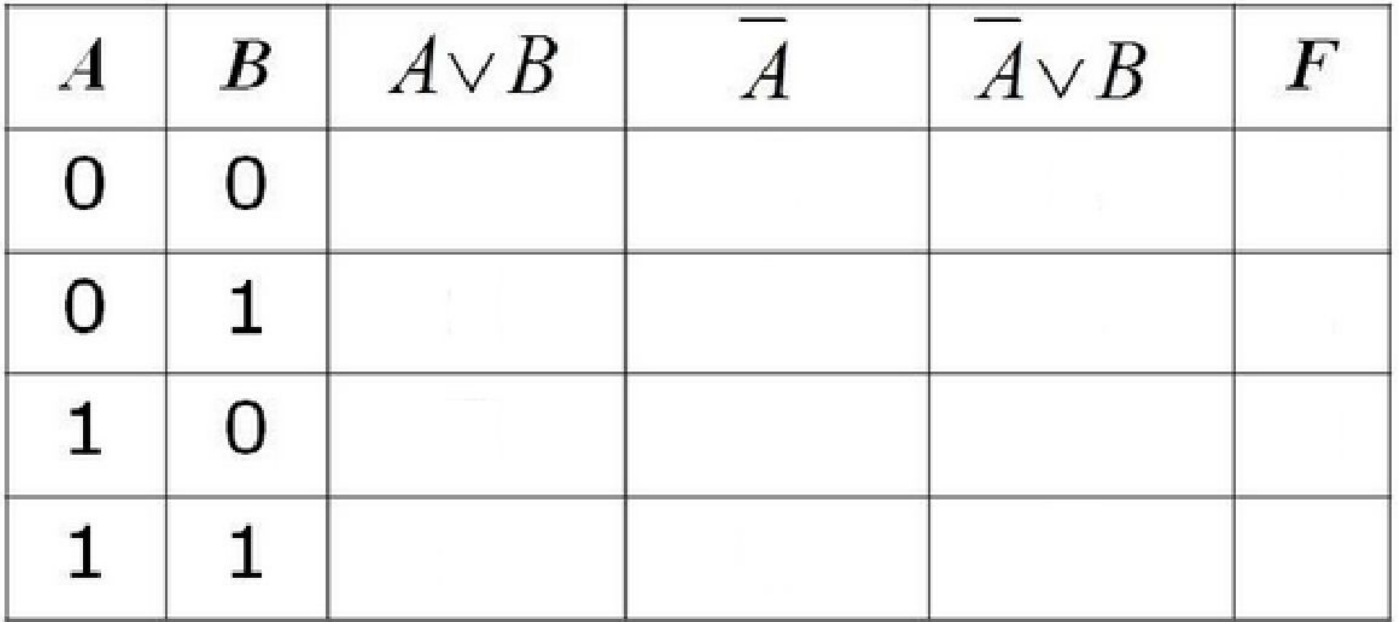

#### **Задание: составить таблицы истинности**

## Составить таблицу истинности для формулы  $F(A,B) = ((A \vee B) \rightarrow B) \wedge (A \vee B)$

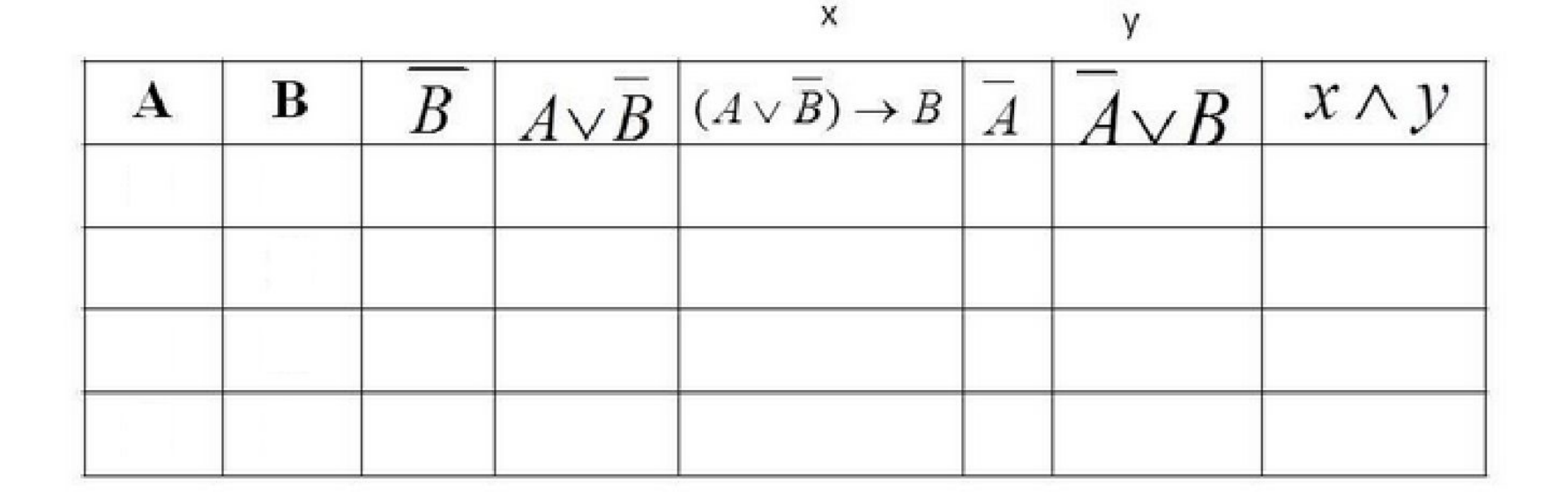

**Логические основы компьютеров § 20. Диаграммы**

#### **Диаграммы Венна (круги Эйлера)**

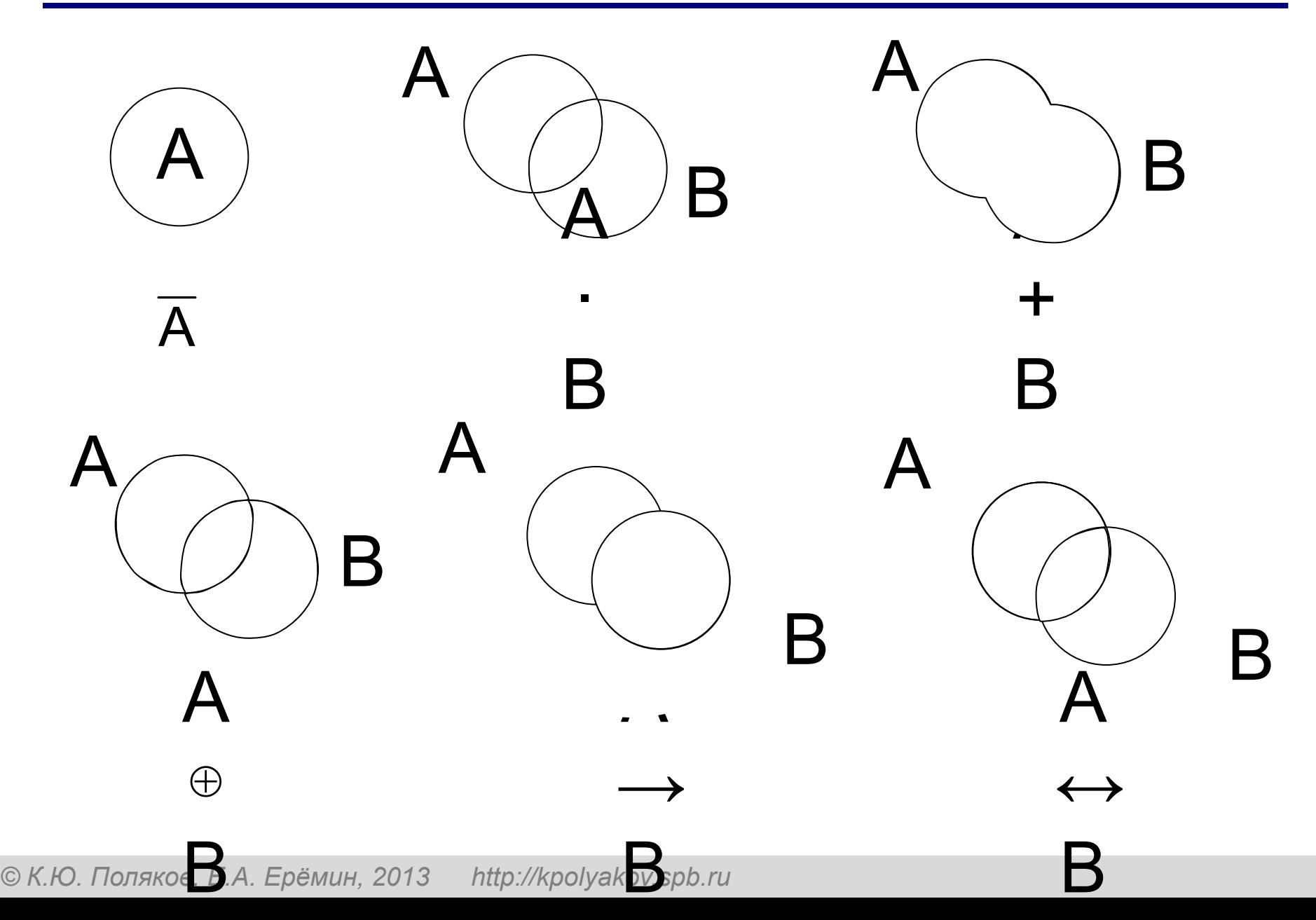

#### **Диаграмма с тремя переменными**

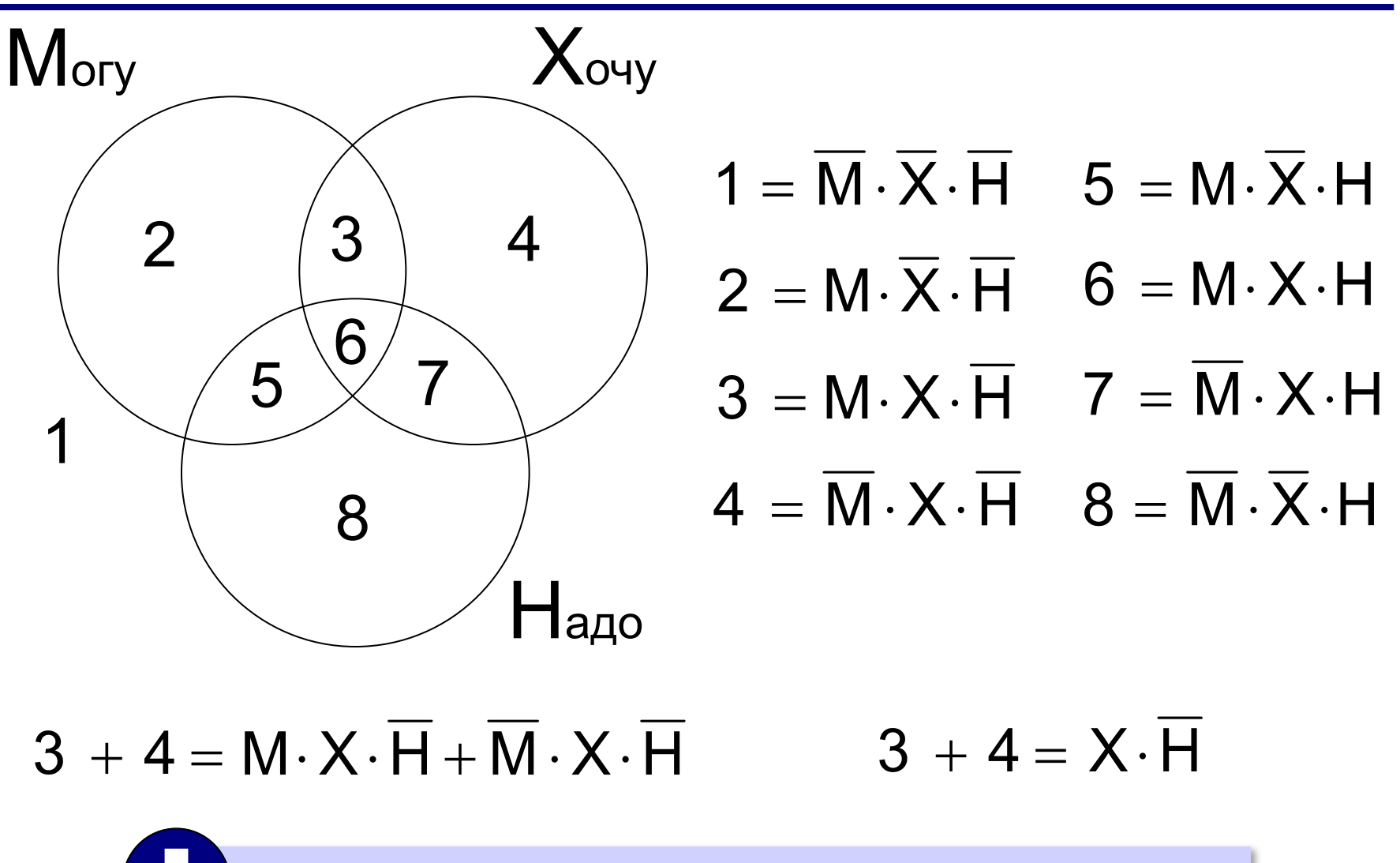

Логические выражения можно упрощать!

*Известно количество сайтов, которых находит поисковый сервер по следующим запросам :*

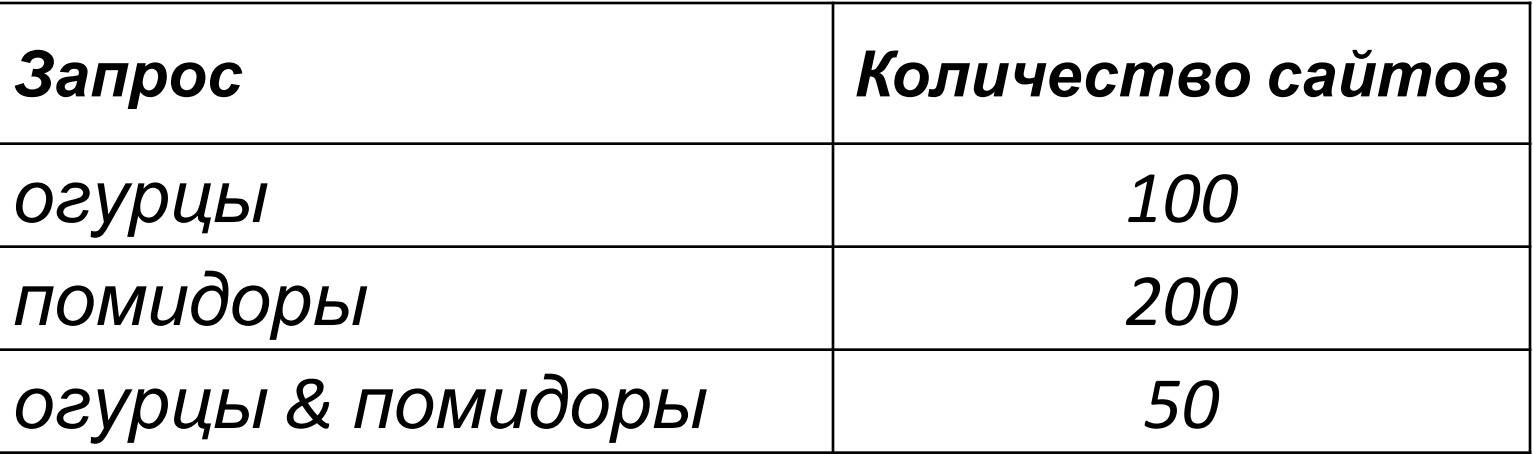

*Сколько сайтов будет найдено по запросу*   **огурцы | помидоры**

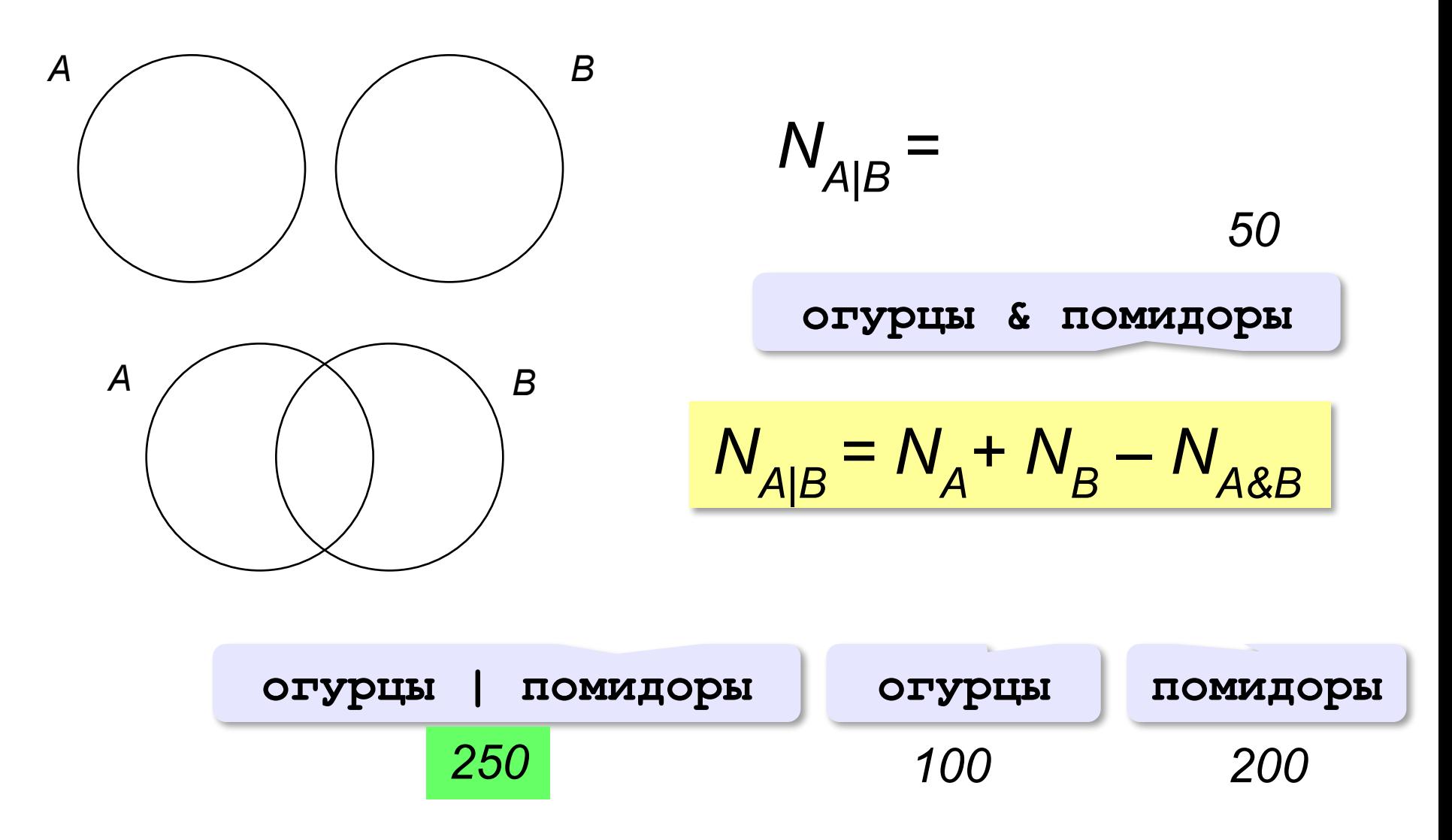

*Известно количество сайтов, которых находит поисковый сервер по следующим запросам :*

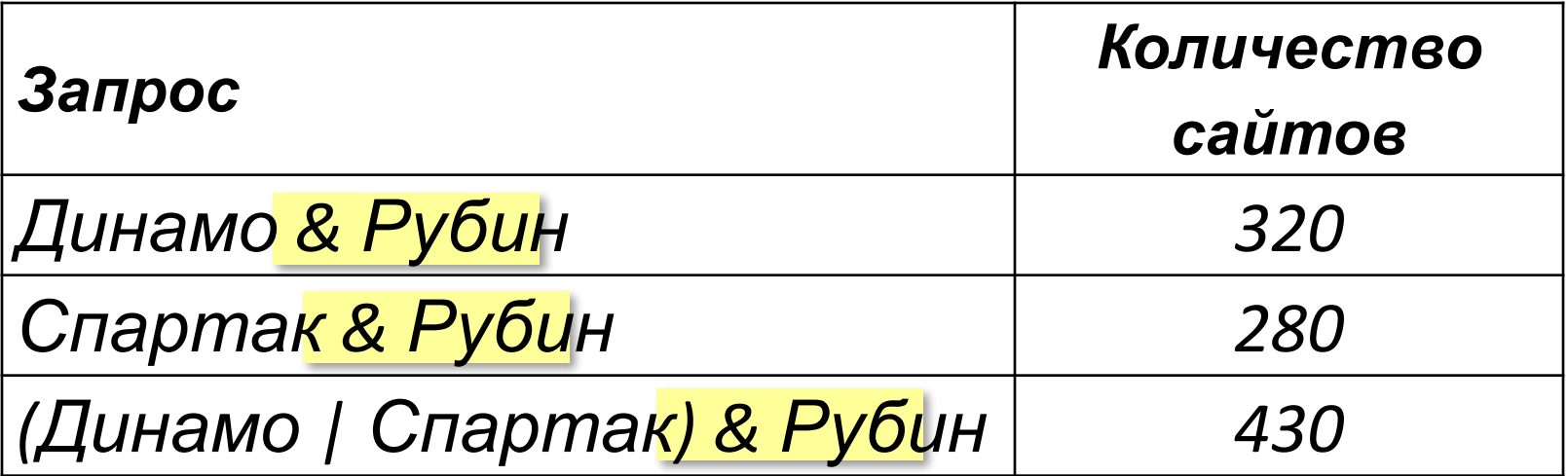

*Сколько сайтов будет найдено по запросу* 

 **Динамо & Спартак & Рубин**

Общее условие с & можно отбросить !

*Известно количество сайтов, которых находит поисковый сервер по следующим запросам :*

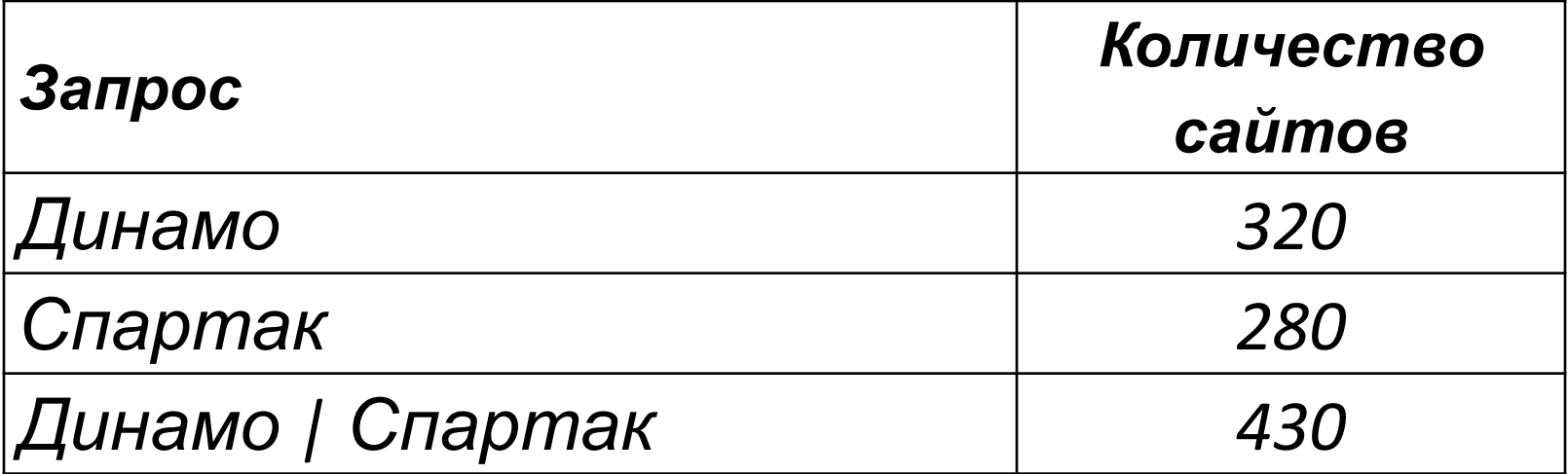

*Сколько сайтов будет найдено по запросу* 

 **Динамо & Спартак**

$$
Omeem: 320 + 280 - 430 = 170
$$

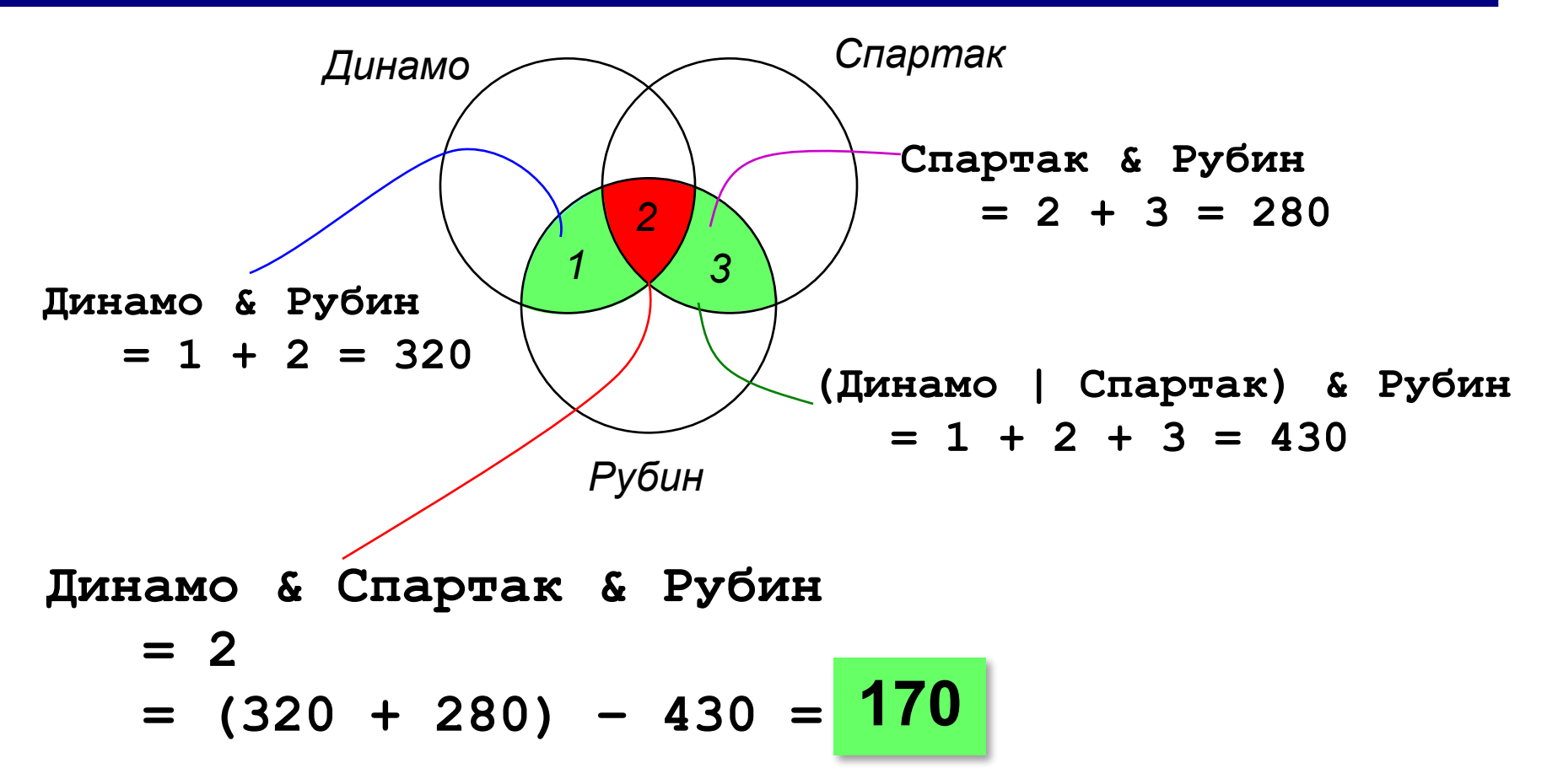

#### **Законы алгебры логики**

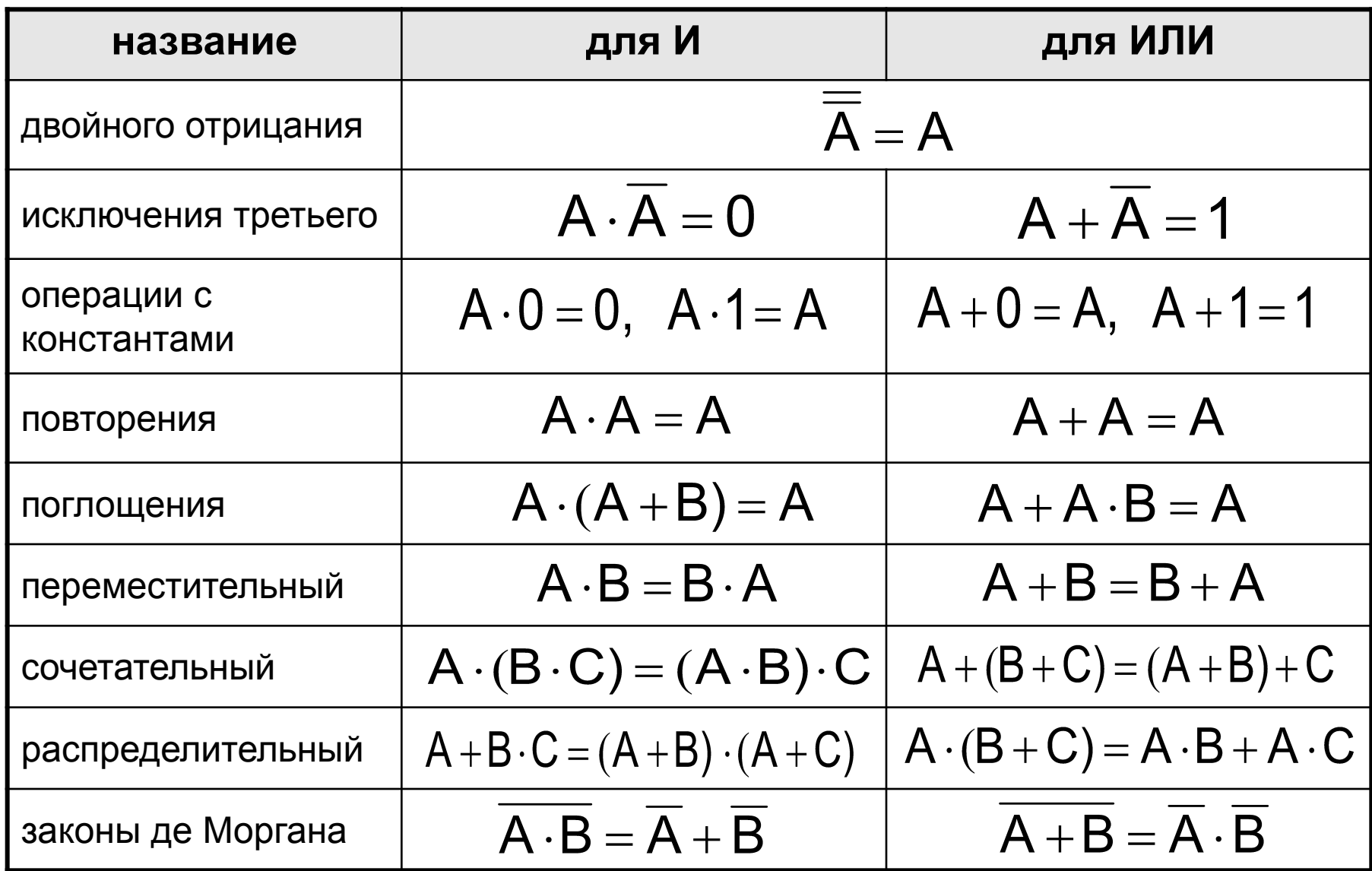

#### **Упрощение логических выражений**

Шаг 1. Заменить операции ⊕→←→ на их выражения через **И**, **ИЛИ** и **НЕ**:

## $A \oplus B = A \cdot \overline{B} + \overline{A} \cdot B$  $A \rightarrow B = \overline{A} + B$

**Шаг 2.** Раскрыть инверсию сложных выражений по формулам де Моргана:

## **Шаг 3.** Используя законы логики, упрощать выражение, стараясь применять закон исключения третьего.

#### **Упрощение логических выражений**

 $Q = M \cdot X \cdot \overline{H} + \overline{M} \cdot X \cdot \overline{H} = (M + \overline{M}) \cdot X \cdot \overline{H} = X \cdot \overline{H}$ 

$$
X = (B \rightarrow A) \cdot \overline{(A+B)} \cdot (A \rightarrow C)
$$
  
\n
$$
= (\overline{B} + A) \cdot \overline{(A+B)} \cdot (\overline{A} + C)
$$
  
\n
$$
= (\overline{B} + A) \cdot \overline{A} \cdot \overline{B} \cdot (\overline{A} + C)
$$
  
\n
$$
= (\overline{B} \cdot \overline{A} + A \cdot \overline{A}) \cdot \overline{B} \cdot (\overline{A} + C)
$$
  
\n
$$
= \overline{B} \cdot \overline{A} \cdot \overline{B} \cdot (\overline{A} + C)
$$
  
\n
$$
= \overline{B} \cdot \overline{A} \cdot (\overline{A} + C)
$$
  
\n
$$
= \overline{B} \cdot \overline{A} \cdot (\overline{A} + C)
$$
  
\n
$$
= \overline{B} \cdot \overline{A}
$$
  
\n
$$
= \overline{B} \cdot \overline{A} \cdot \overline{A} \cdot \overline{A} + C
$$
  
\n
$$
= \overline{B} \cdot \overline{A} \cdot \overline{A} \cdot \overline{A}
$$
  
\n
$$
= \overline{B} \cdot \overline{A} \cdot \overline{A} \cdot \overline{A}
$$
  
\n
$$
= \overline{B} \cdot \overline{A} \cdot \overline{A} \cdot \overline{A}
$$
  
\n
$$
= \overline{B} \cdot \overline{A} \cdot \overline{A} \cdot \overline{A}
$$
  
\n
$$
= \overline{B} \cdot \overline{A} \cdot \overline{A} \cdot \overline{A}
$$
  
\n
$$
= \overline{B} \cdot \overline{A} \cdot \overline{A} \cdot \overline{A}
$$
  
\n
$$
= \overline{B} \cdot \overline{A} \cdot \overline{A} \cdot \overline{A}
$$
  
\n
$$
= \overline{B} \cdot \overline{A} \cdot \overline{A} \cdot \overline{A}
$$
  
\n
$$
= \overline{B} \cdot \overline{A} \cdot \overline{A} \cdot \overline{A}
$$
  
\n
$$
= \overline{B} \cdot \over
$$

#### **Задачи (упрощение)**

*Какое логическое выражение равносильно выражению*  **A** ∧ **¬(¬B** ∨ **C)***?*   $\overline{A} + \overline{B} + \overline{C}$ 1) **¬A** ∨ **¬B** ∨ **¬C**  1) 2)  $\mathsf{A} \cdot \overline{\mathsf{B}} \cdot \overline{\mathsf{C}}$ 2) **A** ∧ **¬B** ∧ **¬C**   $A \cdot B \cdot C$ 3) 3) **A** ∧ **B** ∧ **¬C**   $A \cdot B \cdot C$ 4) **A** ∧ **¬B** ∧ **C** 4)

$$
A \cdot \overline{(\overline{B} + C)} = A \cdot \overline{\overline{B}} \cdot \overline{C} = A \cdot B \cdot \overline{C}
$$